# **Microsoft® Office Project® 2010: Advanced**

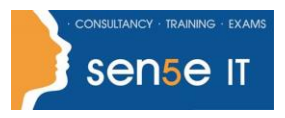

**[Ctrl+ Click here](mailto:enquiries@sensetraining.co.uk)  [to enquire about](mailto:enquiries@sensetraining.co.uk)  [this course:](mailto:enquiries@sensetraining.co.uk)**

# **Course Duration:**

1 day

#### **Course Objectives:**

This course builds on day-to-day project management using MS Project, covering the advanced features of the application, including emphasis on customising of the application itself.

#### **Prerequisites:**

High level users of MS Project, potentially Project Managers, who have a leading role in using this application as the main tool for tracking projects and who wish to customise MS Project.

# **Course Content**

#### **Lesson 1: Managing the Project**

Topic A: Management Criteria Topic B: Managing Time Topic C: Examine an Existing Project Topic D: Managing Resources

#### **Lesson 2: Special Features and Advanced Analysis**

Topic A: Use the Course Development project. Topic B: Modifying the Display (Shortcuts) Topic C: Task Usage and Resource Usage views Topic D: Charting Data Topic E: Importing into Project Topic F: 'Grouping' Topic G: Recurring Tasks

# **Lesson 3: Templates, Wizards and Macros.**

Topic A: Templates Topic B: Use a Sample Template Topic C: Global Template

# **Lesson 4: Customising MS Project**

Topic A: Customisation Topic B: Custom Reports Topic C: Custom Tables Topic D: Adding Columns to Tables Topic E: Custom Filters Topic F: Custom Filter Values Topic G: Exercise: Create an Interactive Filter Topic H: Customising the Ribbon

#### **Lesson 5: Macros Overview**

Topic A: Macros Topic B: Creating VBA Code Topic C: The VB Editor Topic D: Working with Modules Topic E: Editing Macros

> **For more information, or to book your course, please call Sense IT on 0870 4296445 Or visit our web site –www.sensetraining.co.uk**